Quick Setup Quick Setup Quick Setup Quick Setup Snabbinstallation Instalação Rápida BR Suel aan de slag Installazione Rapida IT Installation Rapide Instalación Kápida |S Installation GR Kurzanleitung zur

Quick Setup

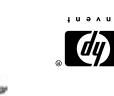

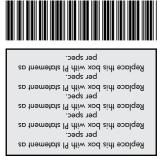

414104-B22

Second Edition: March 2008

cal or editorial errors or omissions contained nerein. Nothing herein should be construed as constituting an additional warranty. He shall not be liable for techniand services are set forth in the express warranty statements accompanying such products and services. The information contained herein is subject to change without notice. The only warranties for HP products © Copyright 2008 Hewlett-Packard Development Company L.P.

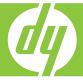

# HP Notebook QuickDock

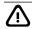

WARNING: To reduce the risk of electric shock or damage to your equipment: • Plug the power cord into an AC outlet that is easily accessible at all times.

- Disconnect power from the computer by unplugging the power cord from the AC outlet (not by unplugging the power cord from the computer).
- If provided with a 3-pin attachment plug on your power cord, plug the cord into a grounded (earthed) 3-pin outlet. Do not disable the power cord grounding pin, for example, by attaching a 2-pin adapter. The grounding pin is an important safety feature.

For additional regulatory and safety information, refer to the Accessory Documentation disc.

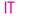

WARNING: To reduce the risk of electric shock or damage to your equipment: • Plug the power cord into an AC outlet that is easily accessible at all times.

- Disconnect power from the computer by unplugging the power cord from the AC outlet (not by unplugging the power cord from the computer).
- If provided with a 3-pin attachment plug on your power cord, plug the cord into a grounded (earthed) 3-pin outlet. Do not disable the power cord grounding pin, for example, by attaching a 2-pin adapter. The grounding pin is an important safety feature.

For additional regulatory and safety information, refer to the Accessory Documentation disc.

## JP

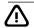

WARNING: To reduce the risk of electric shock or damage to your equipment: • Plug the power cord into an AC outlet that is easily accessible at all times.

- Disconnect power from the computer by unplugging the power cord from the AC outlet (not by unplugging the power cord from the computer).
- If provided with a 3-pin attachment plug on your power cord, plug the cord into a grounded (earthed) 3-pin outlet. Do not disable the power cord grounding pin, for example, by attaching a 2-pin adapter. The grounding pin is an important safety feature.

For additional regulatory and safety information, refer to the Accessory Documentation disc.

#### GR

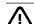

**WARNING:** To reduce the risk of electric shock or damage to your equipment:

- Plug the power cord into an AC outlet that is easily accessible at all times. • Disconnect power from the computer by unplugging the power cord from the AC outlet (not by unplugging the power cord from the computer).
- If provided with a 3-pin attachment plug on your power cord, plug the cord into a grounded (earthed) 3-pin outlet. Do not disable the power cord grounding pin, for example, by attaching a 2-pin adapter. The grounding pin is an important safety feature.

For additional regulatory and safety information, refer to the Accessory Documentation disc.

#### NL

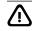

**WARNING:** To reduce the risk of electric shock or damage to your equipment:

- Plug the power cord into an AC outlet that is easily accessible at all times. • Disconnect power from the computer by unplugging the power cord from the AC outlet (not by unplugging the power cord from the computer).
- If provided with a 3-pin attachment plug on your power cord, plug the cord into a grounded (earthed) 3-pin outlet. Do not disable the power cord grounding pin, for example, by attaching a 2-pin adapter. The grounding pin is an important safety feature.

For additional regulatory and safety information, refer to the Accessory Documentation disc.

# KR

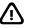

**WARNING:** To reduce the risk of electric shock or damage to your equipment:

- Plug the power cord into an AC outlet that is easily accessible at all times.
- Disconnect power from the computer by unplugging the power cord from the AC outlet (not by unplugging the power cord from the computer).
- If provided with a 3-pin attachment plug on your power cord, plug the cord into a grounded (earthed) 3-pin outlet. Do not disable the power cord grounding pin, for example, by attaching a 2-pin adapter. The grounding pin is an

For additional regulatory and safety information, refer to the Accessory Documentation disc.

## IS

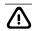

**WARNING:** To reduce the risk of electric shock or damage to your equipment:

- Plug the power cord into an AC outlet that is easily accessible at all times. • Disconnect power from the computer by unplugging the power cord from the AC outlet (not by unplugging the power cord from the computer).
- If provided with a 3-pin attachment plug on your power cord, plug the cord into a grounded (earthed) 3-pin outlet. Do not disable the power cord grounding pin, for example, by attaching a 2-pin adapter. The grounding pin is an important safety feature.

For additional regulatory and safety information, refer to the Accessory Documentation disc.

# BR

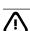

WARNING: To reduce the risk of electric shock or damage to your equipment:

- Plug the power cord into an AC outlet that is easily accessible at all times. • Disconnect power from the computer by unplugging the power cord from the
- AC outlet (not by unplugging the power cord from the computer) • If provided with a 3-pin attachment plug on your power cord, plug the cord into a grounded (earthed) 3-pin outlet. Do not disable the power cord grounding pin, for example, by attaching a 2-pin adapter. The grounding pin is an

important safety feature. For additional regulatory and safety information, refer to the Accessory Documentation disc.

#### CH

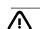

WARNING: To reduce the risk of electric shock or damage to your equipment:

- Plug the power cord into an AC outlet that is easily accessible at all times.
- Disconnect power from the computer by unplugging the power cord from the AC outlet (not by unplugging the power cord from the computer).
- If provided with a 3-pin attachment plug on your power cord, plug the cord into a grounded (earthed) 3-pin outlet. Do not disable the power cord grounding pin, for example, by attaching a 2-pin adapter. The grounding pin is an important safety feature.

For additional regulatory and safety information, refer to the Accessory Documentation disc.

### FR

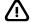

WARNING: To reduce the risk of electric shock or damage to your equipment:

- Plug the power cord into an AC outlet that is easily accessible at all times.
- Disconnect power from the computer by unplugging the power cord from the AC outlet (not by unplugging the power cord from the computer).
- If provided with a 3-pin attachment plug on your power cord, plug the cord into a grounded (earthed) 3-pin outlet. Do not disable the power cord grounding pin, for example, by attaching a 2-pin adapter. The grounding pin is an important safety feature.

For additional regulatory and safety information, refer to the Accessory Documentation disc.

### SE

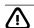

WARNING: To reduce the risk of electric shock or damage to your equipment:

- Plug the power cord into an AC outlet that is easily accessible at all times.
- Disconnect power from the computer by unplugging the power cord from the AC outlet (not by unplugging the power cord from the computer).
- If provided with a 3-pin attachment plug on your power cord, plug the cord into a grounded (earthed) 3-pin outlet. Do not disable the power cord grounding pin, for example, by attaching a 2-pin adapter. The grounding pin is an

For additional regulatory and safety information, refer to the Accessory Documentation disc.

#### TW

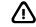

WARNING: To reduce the risk of electric shock or damage to your equipment:

- Plug the power cord into an AC outlet that is easily accessible at all times.
- Disconnect power from the computer by unplugging the power cord from the AC outlet (not by unplugging the power cord from the computer).
- If provided with a 3-pin attachment plug on your power cord, plug the cord into a grounded (earthed) 3-pin outlet. Do not disable the power cord grounding pin, for example, by attaching a 2-pin adapter. The grounding pin is an important safety feature.

For additional regulatory and safety information, refer to the Accessory Documentation disc.

Weitere Informationen zum Anschließen eines anderen Geräts, wie beispielsweise eines Druckers, einer Tastatur oder eines externen Monitors, an die QuickDock Dockingstation erhalten Sie auf der Accessory User Guides CD (CD mit Zubehör-Benutzerhandbüchern)

Para obtener más información sobre la conexión de otro dispositivo, como **S** una impresora, un teclado o un monitor externo a la QuickDock, consulte

périphérique (imprimante, clavier ou moniteur externe) à la station QuickDock, consultez le disque *Accessory User Guides* (Accessoires - Guides utilisateur).

Per ulteriori informazioni sul collegamento di un'altra periferica, ad esempio una stampante, una tastiera, o un monitor esterno,al QuickDock, consultare il disco *Accessory User Guides* (Guide utente degli accessori).

Raadpleeg de gebruikershandleidingen voor randapparatuur op de schijf Accessory User Guides als u een ander apparaat wilt aansluiten op de

BRPara obter mais informações sobre como conectar outro dispositivo, tal como uma impressora, teclado ou monitor externo, ao QuickDock,veja o disco Accessory User Guides (Guias de Usuário Adicionais).

SEMer information om hur du ansluter andra enheter, till exempel en skrivare, ett tangentbord eller en extern skärm, till QuickDock finns på skivan Accessory User Guides.

IP For more information about connecting another device, such as a printer,

KPFor more information about connecting another device, such as a printer, Guides disc.

CHor more information about connecting another device, such as a printer,

TVFor more information about connecting another device, such as a printer,

Connect to AC power Anschließen an das Stromnetz GR Conecte a la alimentación de CA IS Raccordement à l'alimentation (courant alternatif) FR Collegamento alla rete di alimentazione CA IT Netvoeding aansluiten NL Conecte a alimentação de CA BR Anslut till eluttag (växelström) SE Connect to AC power JP Connect to AC power KR Connect to AC power CH Connect to AC power TW/

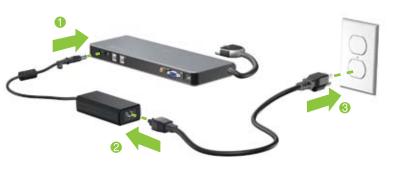

HP Notebook QuickDock

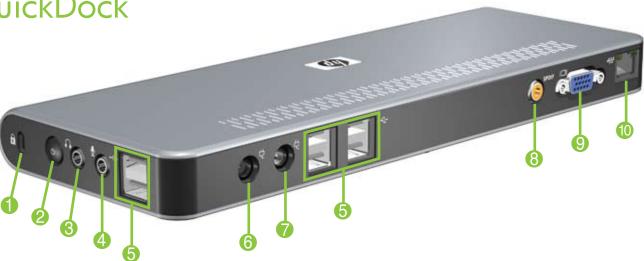

Security cable slot Öffnung für die GR Diebstahlsicherung Ranura para cable de |S seguridad Encoche pour câble antivol Attacco per cavo di sicurezza Bevestigingspunt beveiligingskabel Ranhura do cabo de segurança Plats för säkerhetskabel Security cable slot Security cable slot

Power button Betriebstaste GR Botón de alimentación Bouton d'alimentation Pulsante di alimentazione Aan/uit-knop Botão Liga/Desliga BR Strömknapp **SE** Power button | P Power button CH

Power button TW

Audio-out (headphone) jack Audioausgangsbuchse (Kopfhörer) Conector de salida de audio (auriculares) Connecteur de sortie audio Jack di uscita audio (cuffie)|T Audio-uitgang (hoofdtele-Conector de saída de áudio BR (fone de ouvido) Ljudutgång (hörlur) Audio-out (headphone) jack Audio-out (headphone) jack KR Audio-out (headphone) jack CH Audio-out (headphone) jack TW

Audioeingangsbuchse GR (Mikrofon) Conector de entrada de audio (micrófono) Connecteur d'entrée audio FR Jack di ingresso audio (microfono) Audio-ingang (microfoon) Conector de entrada de áudio (microfone) Ljudingång (mikrofon) SF Audio-in (microphone) jack Audio-in (microphone) jack KR Audio-in (microphone) jack CH Audio-in (microphone) jack TW

Audio-in (microphone) jack

(5)

USB ports (6) USB-Anschlüsse (6) Puertos USB (6) Ports USB (6) FR Porte USB (6) USB-poorten (6) Portas USB (6) BR USB-portar (6) USB ports (6) USB ports (6) KR CH USB ports (6) USB ports (6) TW

Power connector 1 Netzanschluss 1 Conector de alimentación Connecteur d'alimentation 1 FR Connettore di alimentazione i Netvoedingsconnector 1 Conector de alimentação 1 Eluttag 1 Power connector 1 Power connector 1 Power connector 1 Power connector 1

GR

IT

NL

BR

KR

CH

TW

For optimal performance, connect the QuickDock to a power source.

Schließen Sie die QuickDock Dockingstation an das Stromnetz an, um eine optimale Leistung sicherzusteller? Para obtener un óptimo desempeño, conecte la QuickDock a una fuente de alimentación. Pour bénéficier de performances optimales, raccordez la station QuickDock à une source d'alimentation. 👯 Per ottenere le migliori prestazioni, collegare il QuickDock a una fonte di alimentazione. N Voor de beste prestaties sluit u de QuickDock aan op een voedingsbron. Para obter desempenho ótimo, conecte o QuickDock a uma fonte de alimentação. BR För optimala prestanda, anslut QuickDock-enheten till ett eluttag. SE For optimal performance, connect the QuickDock to a power source. For optimal performance, connect the QuickDock to a power source. KR For optimal performance, connect the QuickDock to a power source.  $\mathsf{CH}$ For optimal performance, connect the QuickDock to a power source.  ${\sf TW}$ 

Connect to the notebook Verbinden mit dem Notebook GR Conecte a un PC portátil IS Raccordement à l'ordinateur portable FR Collegamento al notebook IT Notebookcomputer aansluiten NL Conecte o notebook BR Anslut till den bärbara datorn SE Connect to the notebook JP Connect to the notebook KR Connect to the notebook CH Connect to the notebook TW

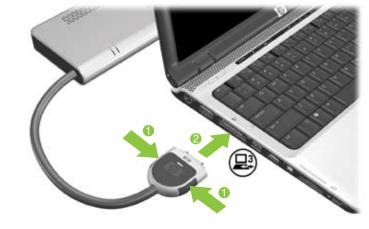

The notebook and its AC adapter and power cord are not included

Das Notebook sowie dessen Netzteil und Netzkabel gehören nicht zum Lieferumfang. GR El PC portátil, el adaptador de CA y el cable de alimentación no están incluidos. S L'ordinateur portable ainsi que son adaptateur c.a. et son cordon d'alimentation ne sont pas fournis. FR Il notebook, l'adattatore CA e il cavo di alimentazione non sono in dotazione. T De notebookcomputer en bijbehorende netvoedingsadapter moeten apart worden aangeschaft N O notebook, seu adaptador de CA e o cabo de alimentação não estão incluídos. BR Den bärbara datorn, dess nätadapter och nätsladd medföljer inte. SE

The notebook and its AC adapter and power cord are not included. JP The notebook and its AC adapter and power cord are not included. The notebook and its AC adapter and power cord are not included. CH The notebook and its AC adapter and power cord are not included. TW

Security cable slot

Security cable slot

Power connector 2 Netzanschluss 2 Conector de alimentación 2 Connettore di alimentazione 2 Netvoedingsconnector 2 Conector de alimentação 2 BR Eluttaq 2 Power connector 2 Power connector 2 KR Power connector 2 CH Power connector 2

CH

TW

S/PDIF digital audio jack S/PDIF-Digitalaudio-Buchse GR Conector de audio digital Connecteur audio numériqu F P Jack audio digitale S/PDIF S/PDIF digitale-audiocon-Conector de áudio digital BR Digitalt S/PDIF-ljudjack S/PDIF digital audio jack S/PDIF digital audio jack KR S/PDIF digital audio jack CH

S/PDIF digital audio jack TW

External monitor port Anschluss für externen GR Monitor Port pour moniteur externe Porta monitor esterno Poort voor externe monitor Porta de monitor externo BR Port för extern skärm External monitor port External monitor port KR External monitor port CH External monitor port

RJ-45 (network) jack RJ-45-Buchse (Netzwerk) GR Conector RJ-45 (red) Jack RJ-45 (rete) RJ-45-connector (netwerk) Conector RJ-45 (rede) RJ-45-jack (nätverk) SE RJ-45 (network) jack RJ-45 (network) jack KR RJ-45 (network) jack CH RJ-45 (network) jack TW